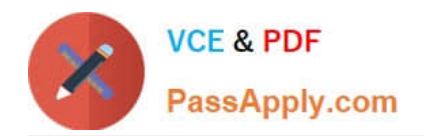

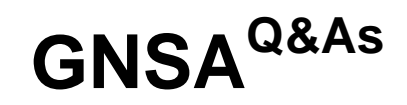

# GIAC Systems and Network Auditor

# **Pass GIAC GNSA Exam with 100% Guarantee**

Free Download Real Questions & Answers **PDF** and **VCE** file from:

**https://www.passapply.com/gnsa.html**

100% Passing Guarantee 100% Money Back Assurance

Following Questions and Answers are all new published by GIAC Official Exam Center

**C** Instant Download After Purchase **83 100% Money Back Guarantee** 

- 365 Days Free Update
- 800,000+ Satisfied Customers

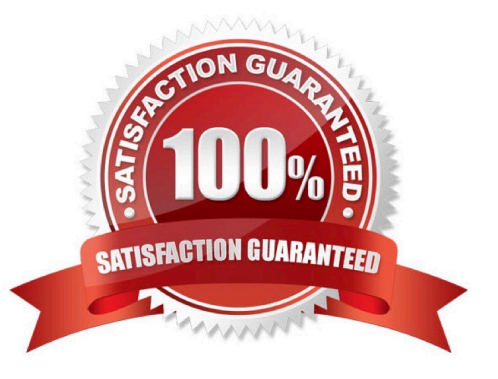

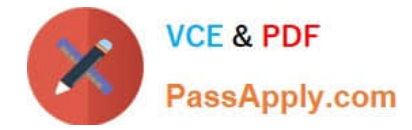

## **QUESTION 1**

An attacker wants to connect directly to an unsecured station to circumvent the AP security or to attack the station.

Which of the following tools can be used to accomplish the task?

- A. Wireless card
- B. MacChanger
- C. SirMACsAlot
- D. USB adapter

Correct Answer: AD

Ad Hoc Association is a type of attack in which an attacker tries to connect directly to an unsecured station to circumvent the AP security or to attack the station. Any wireless card or USB adapter can be used to perform this attack.

## **QUESTION 2**

Which of the following tools can be used by a user to hide his identity?

- A. War dialer
- B. IPchains
- C. Proxy server
- D. Rootkit
- E. Anonymizer

Correct Answer: BCE

A user can hide his identity using any firewall (such as IPChains), a proxy server, or an anonymizer.

#### **QUESTION 3**

Ryan wants to create an ad hoc wireless network so that he can share some important files with another employee of his company.

Which of the following wireless security protocols should he choose for setting up an ad hoc wireless network? (Choose two)

A. WPA2 -EAP

B. WPA-PSK

C. WEP

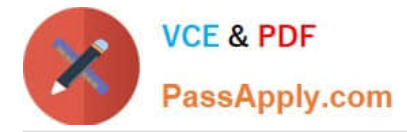

D. WPA-EAP

Correct Answer: BC

Ryan can either choose WEP or WPA-PSK wireless protocol to set an ad hoc wireless network.

Answer: A is incorrect. WPA2-EAP cannot be chosen for an ad hoc wireless network, as it requires RADIUS (Remote Authentication Dial- In User Service) server for authentication. Answer: D is incorrect. WPA-EAP cannot be chosen for an

ad hoc wireless network, as it requires RADIUS (Remote Authentication Dial-In User Service) server for authentication.

#### **QUESTION 4**

John works as a Network Administrator for Perfect Solutions Inc. The company has a Linux-based network. John is working as a root user on the Linux operating system. He executes the following command in the terminal: echo \$USER, \$UID.

Which of the following will be displayed as the correct output of the above command?

A. John, 0

- B. root, 0
- C. root, 500
- D. John, 502

Correct Answer: B

According to the scenario, John is a root user. Hence, the value of the environmental variables \$USER and \$UID will be root and 0, respectively.

#### **QUESTION 5**

You work as the Network Administrator for XYZ CORP. The company has a Unix-based network. You want to make changes on a per-directory basis.

Which of the following Unix configuration files can you use to accomplish the task?

- A. \$HOME/.profile
- B. \$HOME/Xrootenv.0
- C. \$HOME/.htaccess
- D. /var/log/btmp

Correct Answer: C

In Unix, the \$HOME/.htaccess file provides a way to make configuration changes on a per directory basis.

Answer: A is incorrect. In Unix, the \$HOME/.profile file contains the user\\'s environment stuff and startup programs.

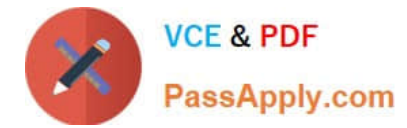

Answer: B is incorrect. In Unix, the \$HOME/Xrootenv.0 file contains networking and environment info.

Answer: D is incorrect. In Unix, the /var/log/btmp file is used to store information about failed logins.

[GNSA Practice Test](https://www.passapply.com/gnsa.html) [GNSA Study Guide](https://www.passapply.com/gnsa.html) [GNSA Braindumps](https://www.passapply.com/gnsa.html)